# **DIRECT DEPOSIT AUTHORIZATION FORM**

Controller's Office | Payroll

**SECTION I**  $\mathbf{P}$ 

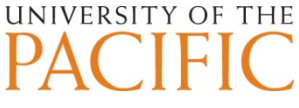

*For further instructions and explanations, please refer to second sheet of this form.*

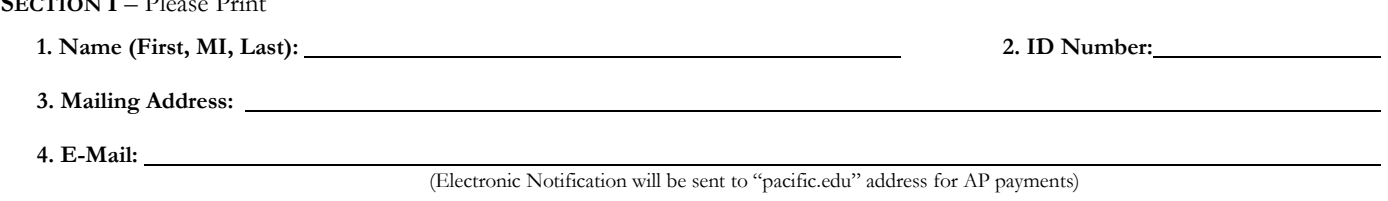

**SECTION II – Primary Banking Information Payroll/Student Accounts/Reimbursements**

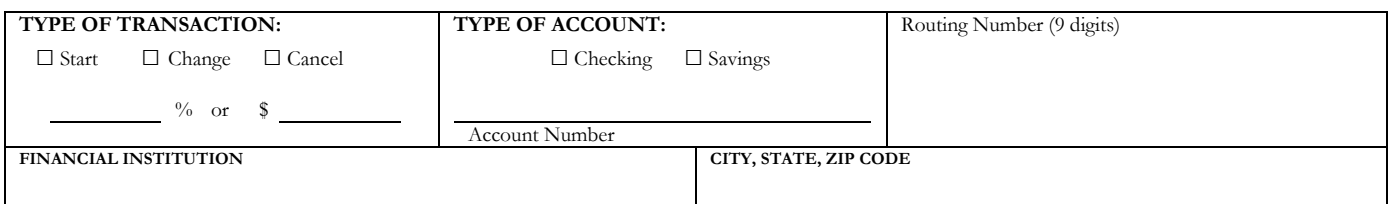

### **Secondary Banking Information** (to distribute your pay to multiple accounts)

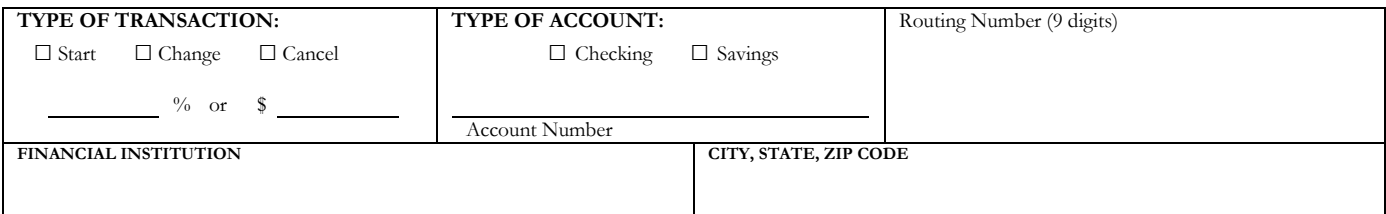

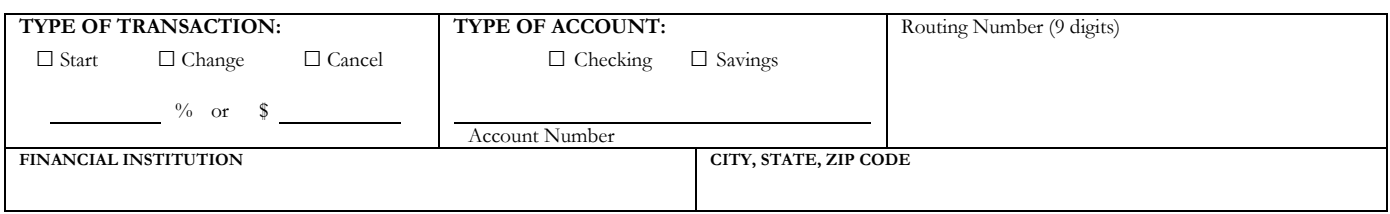

**NOTE:** To indicate more than 3 accounts for Payroll please attach additional forms.

**Section III – Attachments**

**STAPLE DOCUMENTATION VERIFYING ROUTING AND ACCOUNT NUMBERS FOR EACH BANK ACCOUNT. Examples are: voided personal check, print screens from on-line banking website, or official letter from bank on bank letterhead**

**Additional Instructions:**

#### **Section IV – W2 Electronic Consent**

 I hereby authorize the University of the Pacific (Pacific) to issue my annual wage and tax statement (W2) electronically. By checking this box and signing below I understand that my W2 will be available online. This authority is in effect until I cancel it in writing OR until my employment with University of the Pacific terminates and I no longer have access to insidePacific. To view your W2, please log on to insidePacific.

## **Section V – Certification**

I hereby authorize the University of the Pacific (Pacific) to initiate credits (and/or corrections to the previous credits) to my account at the institutions listed above. This authority is in effect until I cancel it in writing giving Pacific reasonable opportunity to act on it, or upon termination of my employment and/or enrollment. It is my responsibility to inform Pacific of any changes in my banking information or of any discrepancies. To view your paystubs, please log on to *insidePacific*.

Employee/Student Signature Date Number (Ext.)

*Note to Processor: verify all information before accepting form, make sure form is signed and a phone number is listed. When setting up a new bank, please pre-note. Do Not Accept Deposit Slips in place of Personal Checks.*

# Return to Payroll

**Section I –** Fill out the form with your Name, ID Number, Address and email.

**Section II** – Select the appropriate type of transaction below and follow the instructions.

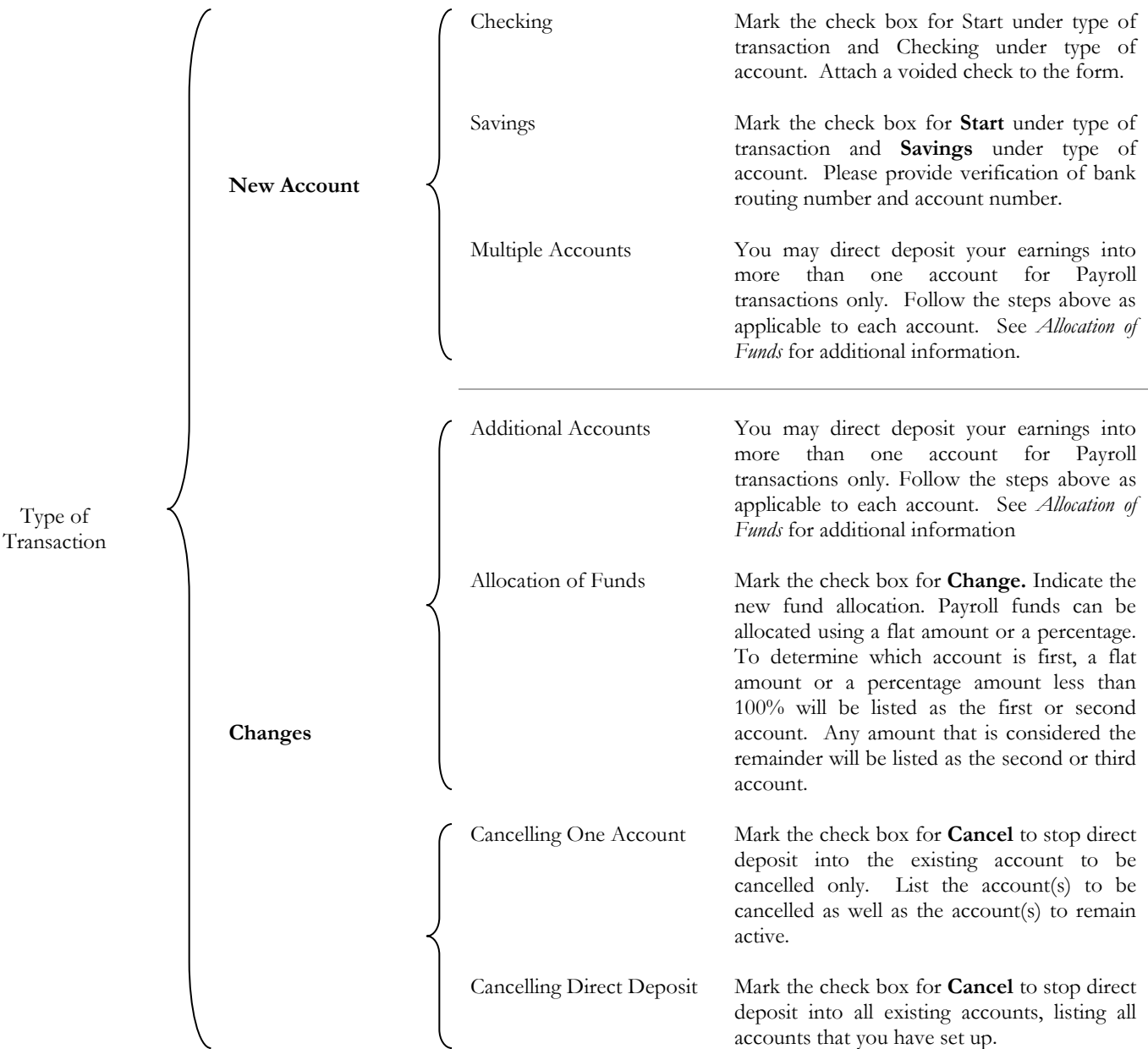

**Section III** – Attach a voided check and include any additional instructions.

**Section IV** – Sign and date the bottom of the form and provide a phone number where you can be reached for further clarification, if needed.

Payroll Transactions: All Direct Deposits take a minimum of 2 pay periods to start. The first pay period is considered the Pre-notification which is the *process for verifying the information provided on the direct deposit form with the bank(s) information. This information is sent with a \$0.00 amount. If the pre-notification is successful, then the Direct Deposit will be effective on the next payday. If the pre-note is not successful, we will recheck the information, and try again the following pay period.*

*Accounts Payable Transactions: All Direct Deposits take a minimum of 2 payments to start. The first payment is considered the Pre-notification which is the process for verifying the information provided on the direct deposit form with the bank(s) information. This information is sent with a \$0.00 amount. If the pre-notification is successful, then the Direct Deposit will be effective on the check run. If the pre-note is not successful, we will recheck the information, and try again the following check run.*